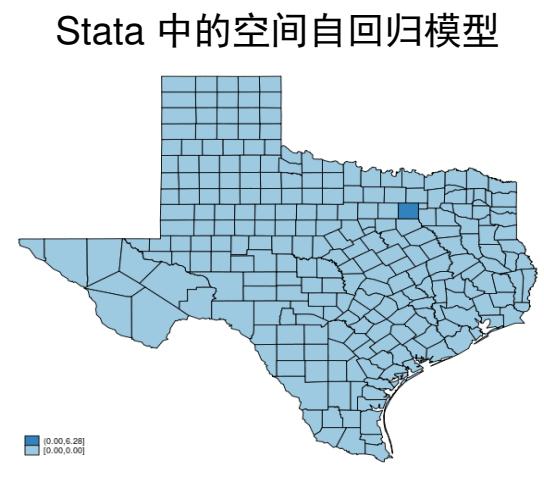

刘迪 @StataCorp

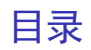

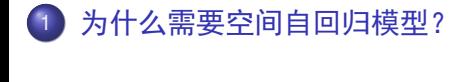

Stata 之 **Sp** 系列命令的概述

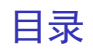

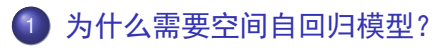

Stata 之 **Sp** 系列命令的概述

*Everything is related to everything else, but near things are more related than distant things. — Tobler*

- 圣安东尼奥的犯罪率可能影响休斯顿的犯罪率。然而,巴黎的犯罪 率却很难受到它的影响,因为这两个城市距离得太遥远了。
- 纽约市某个街区的白血病发病率的上升可能会影响周边街区的白血 病发生率。虽然白血病没有传染性,但是一些无法观测到的因素可 能是空间相关的(例如环境污染,核辐射)。

# 为什么需要空间自回归模型?

- 经典的线形回归模型无法将空间的相关性考虑进去。
- 空间自回归模型 (Spatial Autoregression, SAR) 可以包括空间相 关的因变量和空间相关的误差项。
- SAR 模型帮助我们理解空间距离的影响。这个空间距离既可以是地 理意义上的,也可以是抽象的(例如社交网络)。

SAR 模型帮助我们理解如下的问题:

某个空间单位的自变量 *X* 的变化如何影响其它空间单位的因变量 *y* ?

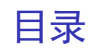

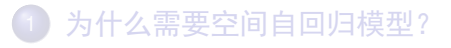

Stata 之 **Sp** 系列命令的概述

Texas Counties Homicide Rates (11.43,43.52)<br>(7.23,11.43)  $(3.88.7.2)$ 

- 高犯罪率县的周边大部分是高犯罪率地区。
- 低犯罪率县的周边大部分是低犯罪率地区。

- 一些学者试图分析德州的失业率对犯罪率的影响。他们假设一个具 的犯罪率会影响其它的县。
- 他们需要
	- 1 建立一个模型,其中一个县的犯罪率可以影响其它县的犯罪率。
	- <sup>2</sup> 估算出一个县失业率的变化如何影响其它县的犯罪率。

## 空间自回归模型

#### ● 我们需要一个模型以便考虑到犯罪率的空间相关性。

hrate<sub>*i*</sub> =  $\beta_0 + \beta_1 *$  unemployment<sub>*i*</sub> +  $\lambda *$  hrate<sub>neighbors of *i* + *errors*</sub>

我们用一个矩阵 *W* 来定义"neighbors". *W* 即县与县之间的空间相 关性的强弱。

hrate  $= \beta_0 + \beta_1 *$  unemployment  $+ \lambda * W *$  hrate  $+$  *errors* 

#### 利用空间权重矩阵定义空间关系的强弱

一个空间权重矩阵 *W* 总结了 *n* 个空间单位之间的关系强弱。

$$
W = \begin{bmatrix} 0 & w_{12} & w_{13} & \dots & w_{1n} \\ w_{21} & 0 & w_{23} & \dots & w_{2n} \\ \vdots & & \ddots & & \vdots \\ w_{n1} & w_{n2} & \dots & 0 \end{bmatrix}_{n \times n}
$$

- *W* 是一个 *n × n* 的矩阵且 *wij ≥* 0。
- w<sub>ij</sub> 反映了空间单位 *i* 对空间单位 *j* 的影响。
- 我们不考虑自身的影响, 所以对角线元素 w<sub>ii</sub> 都为零。

空间邻接矩阵 (Spatial contiguity matrix)

● 我们先看三个紧邻彼此的县。简单起见,我们叫它们 A, B, 和 C。

$$
\begin{array}{|c|c|c|c|c|}\n\hline\n\text{A} & \text{B} & \text{C}\n\end{array}
$$

● 一种空间权重矩阵叫做邻接矩阵,其中接壤的两个县被定义为邻 居。例如,

$$
W = \begin{matrix} & A & B & C \\ A & 0 & 1 & 0 \\ B & 1 & 0 & 1 \\ C & 0 & 1 & 0 \end{matrix}
$$

### 空间相反距离矩阵 (Spatial inverse-distance matrix)

● 在这个例子中, 我们假设距离是没有方向之分的 (A 到 B 的距离和 B 到 A 的距离是一样的)。

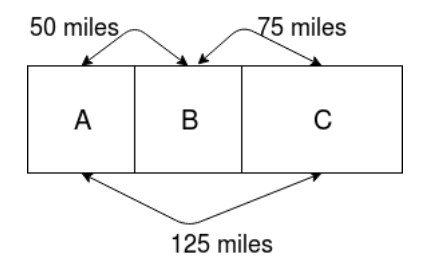

● 我们可以基于距离的倒数来建立空间相反距离矩阵。

$$
W = \begin{matrix} & A & B & C \\ A & 0 & 1/50 & 1/125 \\ B & 1/50 & 0 & 1/75 \\ C & 1/125 & 1/75 & 0 \end{matrix}
$$

#### 使用 **spmatrix** 来定义空间权重矩阵

- 让我们先看看数据,其中 CX 和 CY 是一个县地理中心的经度和 纬度。
	- . use texas, clear

(S.Messner et al.(2000), U.S southern county homicide rates in 1990)

. list \_CX \_CY cname hrate unemployment in 1/7, abbreviate(12)

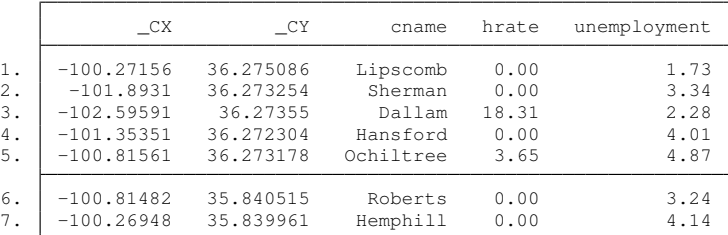

● 邻接矩阵定义两个接壤的县为邻居

. spmatrix create contiguity W

# 使用 **spregress** 来计算 SAR 模型

 $h$ rate =  $\beta_0 + \beta_1 *$  unemployment +  $\lambda * W *$  hrate + *errors* 

spregress hrate unemployment, dvarlag(W) gs2sls

- 选项 **dvarlag(W)** 意味着因变量 (dependent variable, **hrate**) 的空 间权重平均值(空间滞后项,spatial lag)。
- 选项 gs2sls 意味着估计方法为广义空间二阶最小二乘法 (generalized spatial two-stage least-squares estimator)。

# 使用 **spregress** 来计算 SAR 模型

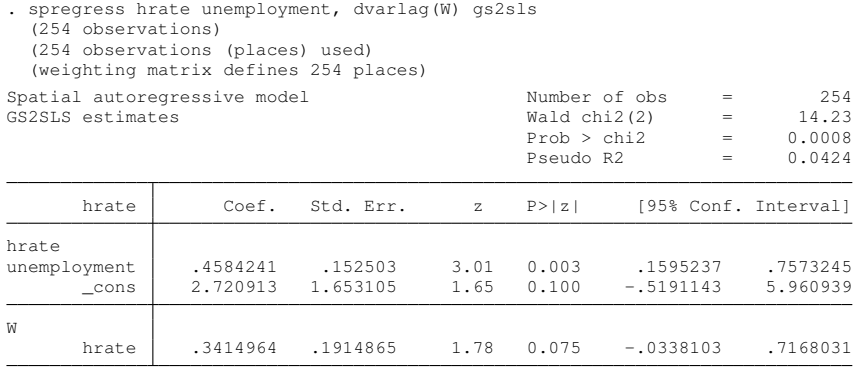

Wald test of spatial terms: chi2(1) = 3.18 Prob > chi2 =  $0.0745$ 

● 为了解释计算结果, 我们需要首先理解空间溢出效应 (spatial spillover)。

我们先做一个实验。请考虑以下一个具体的问题。

如果达拉斯的失业率增加到 20%,其它县的犯罪率会如何变化?

● 基于 spregress 的计算结果, 我们可以用以下三步回答这个问题。 基于原始的数据,预测各个县的犯罪率。 改变达拉斯的失业率至 20%,再次预测各个县的犯罪率。 计算两次预测值的差值,将差值绘至得克萨斯州的地图上。

# 理解空间溢出效应 (II)

```
. preserve /* save data temporarily */.
. /* Step 1: predict homicide rate using original data */. predict y0
(option rform assumed; reduced-form mean)
.
. /* Step 2: change Dallas unemployment rate to 20%, and predict again*/
. replace unemployment = 20 if cname == "Dallas"
(1 real change made)
. predict y1
(option rform assumed; reduced-form mean)
.
. /* Step 3: Compute the prediction difference and map it*/. generate double y diff = y1 - y0. grmap y diff, title("Global spillover")
.
. restore /* return to original data */
```
# 理解空间溢出效应 (III)

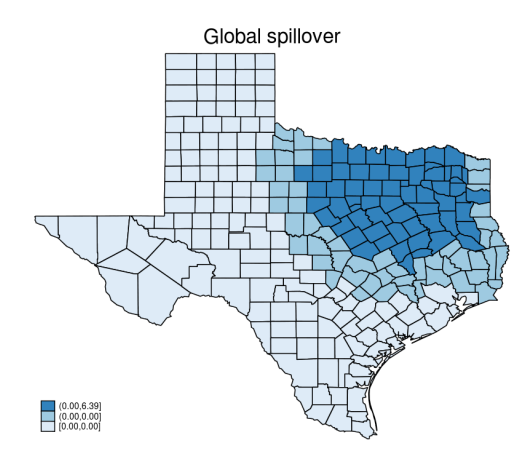

● 因为空间溢出效应不仅仅局限在和达拉斯直接接壤的邻居县, 我们 将这种溢出效应称为全局溢出(global spillover)。

 $h$ rate =  $\beta_0 + \beta_1 *$  unemployment +  $\lambda * W *$  hrate + *errors* 

- ① 达拉斯的失业率上升至 20%。
- 2 达拉斯的犯罪率会随之升高。
- 和达拉斯接壤的邻居县随之受到影响,它们的犯罪率随之上升。
- <sup>4</sup> 而与达拉斯邻居县接壤的邻居地区犯罪率也随之变化。这个过程不 断扩散, 直到所有的县都受到影响,但是距离达拉斯遥远的县收到 的波及很微弱。

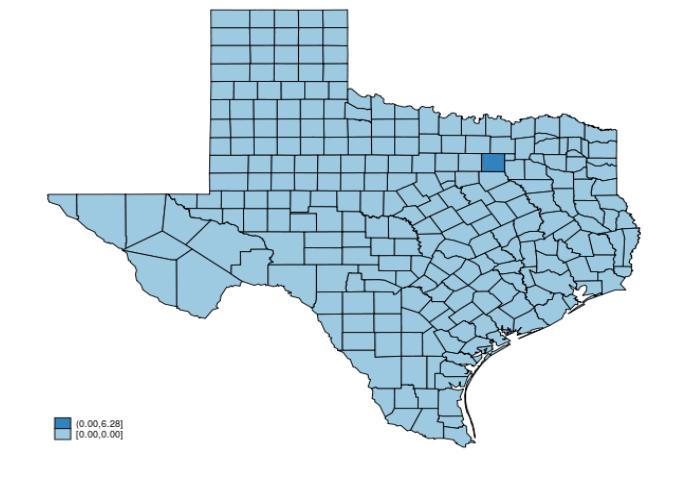

# 空间溢出效应的动态过程

# 使用 **estat impact** 来计算空间溢出效应

. estat impact

progress :100%

Average impacts  $\blacksquare$  254

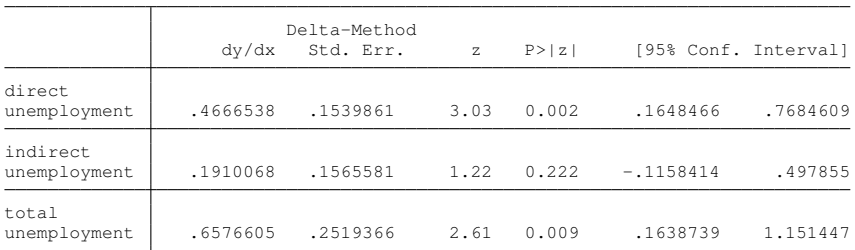

- *dy dx* 是失业率对犯罪率的边际效应。
- 直接效应 (direct impact) 为 0.47, 所以一个县的失业率对本县的犯 罪率的平均边际效应为 0*.*47。
- 间接效应(indirect impact) 为 0.19,所以一个县的失业率对其它县 的犯罪率的平均边际效应为 0*.*19。

平均直接效应 (Average direct impact)

- 失业率的直接效应是指一个县的失业率对同一个县的犯罪率的边际 效应。
- 达拉斯失业率的直接效应(Direct impact, DI)

 $DI_{\text{Dallas}} = \frac{d \text{ hrate}_{\text{Dallas}}}{d \text{ unomalous}}$ *d* unemployment<sub>Dallas</sub>

● 平均直接效应是指所有具失业率的直接效应的平均值。

Average direct impact $_{\textsf{Texas}}=\frac{1}{25}$  $\frac{1}{254}$ (DI<sub>Dallas</sub> + DI<sub>Houston</sub> + ...) 平均间接效应 (Average indirect impact)

- 间接效应是指一个县的所有邻居县的失业率对于本县的犯罪率的边 界效应的总和。
- 达拉斯的间接效应 (Indirect impact, IDI)

**IDI<sub>Dallas</sub>** = 
$$
\frac{d \text{ hrate}_{\text{Dallas}}}{d \text{ unemptyment}_{\text{Houston}}} + \frac{d \text{ hrate}_{\text{Dallas}}}{d \text{ unemptyment}_{\text{Brazos}}} + \ldots
$$

\n(where the "..." does not include  $\frac{d \text{ hrate}_{\text{Dallas}}}{d \text{ unemptyment}_{\text{Dallas}}}$ )

\n■ 19

\n**+** 20

\n**+** 30

\n**+** 40

\n**+** 40

\n**+** 40

\n**+** 40

\n**+** 40

\n**+** 40

\n**+** 40

\n**+** 40

\n**+** 40

\n**+** 40

\n**+** 40

\n**+** 40

\n**+** 40

\n**+** 40

\n**+** 40

\n**+** 40

\n**+** 40

\n**+** 40

\n**+** 40

\n**+** 40

\n**+** 40

\n**+** 40

\n**+** 40

\n**+** 40

\n**+** 40

\n**+** 40

\n**+** 40

\n**+** 40

\n**+** 40

\n**+** 40

\n**+** 40

\n**+** 40

\n**+** 40

\n**+** 40

\n**+** 40

\n**+** 40

\n**+** 40

\n**+** 40

\n**+** 40

\n**+** 40

\n**+** 40

\n

$$
\text{Average indirect impact}_{\text{Texas}} = \frac{1}{254}(\text{IDI}_{\text{Dallas}} + \text{IDI}_{\text{Houton}} + \ldots)
$$

平均总体效应(Average total impact)

- 一个县的总体效应是指所有县的失业率对本县犯罪率的边际效应的 总和 (其中,所有县包含本县)。
- 达拉斯的总体效应 (Total impact, TI)

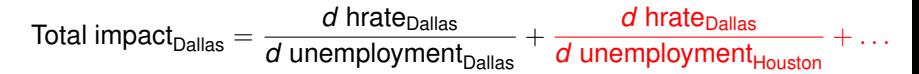

 $=$  Direct impact<sub>Dallas</sub> + Indirect impact<sub>Dallas</sub>

● 平均总体效应是指平均直接效应和表现应的和。

Average total impact  $=$  Average direct impact  $+$  Average indirect impact

# 使用 **margins** 和 **predict** 做政策分析

#### 如果每个县的失业率都下降 1%, 犯罪率会受到怎样的影响?

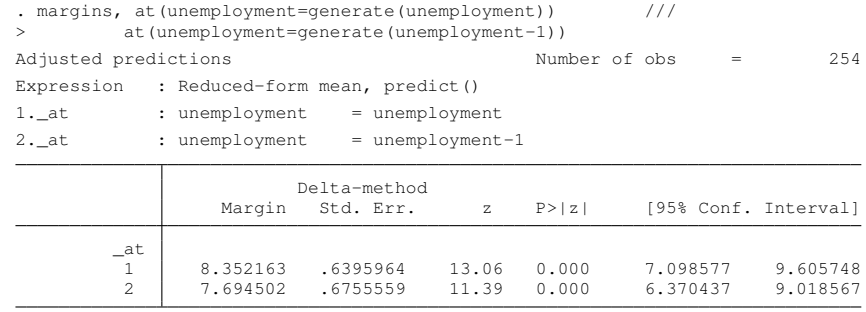

● 平均来讲,犯罪率会从 8.4% 跌至 7.7%。

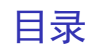

为什么需要空间自回归模型?

实例:得克萨斯州犯罪率

Stata 之 **Sp** 系列命令的概述

# Stata 的 **Sp** 系列命令的概述

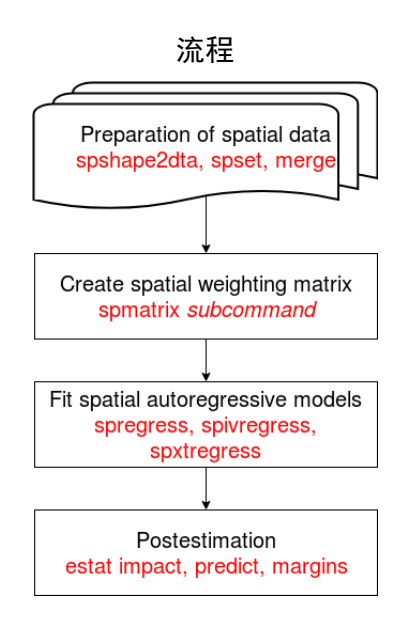

#### **spregress**: 估计横截面数据的空间自回归模型

**spregress** 可以计算如下广义的空间自回归模型。

$$
y = X\beta + \sum_{k}^{K} W_{k}X\gamma_{k} + \sum_{p=1}^{P} \lambda_{p}W_{p}y + u
$$

$$
u = \sum_{q=1}^{Q} \rho_{q}M_{q}u + \epsilon
$$

- *u* 是无法观测到的误差项, 允许空间相关联。
- 以上模型是广义的,比较复杂。我们为了便于理解,化繁为简地解 释。

自变量的空间滞后(Spatial lag of independent variables, *WX*)

- 例子:一个县的犯罪率取决于周边县的警察分布密度。
- 程序:**spregress** 带选项 **ivarlag()**

spregress crime police, ivarlag(W : police) gs2sls

模型:

$$
crime = \beta_0 + \beta_1 * police + \gamma * W * police + errors
$$

● 空间 Durbin 模型 (spatial Durbin model):

$$
y = X\beta + W X\gamma + \text{errors}
$$

空间单位 *i* 的因变量 *y* 会被周边空间单位的自变量 *X* 影响,其中矩 阵 *W* 定义了什么是周边空间单位。

因变量的空间滞后(Spatial lag of dependent variable ,*Wy*)

- 例子:一个县的犯罪率受周边县的犯罪率的影响。一个罪犯在一个 地方犯罪,有可能同样在周边地区犯罪。
- 程序: **spregress** 和选项 **dvarlag()**

spregress crime unemployment, dvarlag(W) gs2sls

模型:

crime =  $\beta_0 + \beta_1 *$  unemployment +  $\lambda * W *$  crime + *errors* 

● 空间滞后模型 (spatial lag model):

 $y = X\beta + \lambda Wy +$  *errors* 

空间单位 *i* 的因变量 *y* 会受到其它空间单位因变量 *y* 的影响。

误差项的空间滞后 (Spatial lag of errors , *Mu*)

- 例子:纽约街区的白血病发病率受周边街区化学排放污染的影响。 而我们无法测量化学排放污染。
- 程序: **spregress** 和选项 **errorlag()**

spregress leukemia , errorlag(M) gs2sls

模型:

leukemia = 
$$
\beta_0 + u
$$
 and  $u = \rho M u + \epsilon$ 

● 空间误差模型 (Spatial error model) :

 $v = \beta_0 + X\beta + u$  and  $u = \rho M u + \epsilon$ 

空间单位 *i* 的因变量 *y* 受周边地区不可观测的因素 *u* 的影响。

广义空间自回归模型 (General spatial autoregressive models)

● 灵感:空间的相关性是通过多个渠道发生的。因变量既取决于邻居 的因变量, 又取决于邻居的自变量, 误差项取决于邻居的误差项。我 们想让模型呈现出多种空间相关的渠道。

● 例子:

crime  $= \beta_0 + \beta_1 *$  police  $+ \beta_3 *$  unemployment  $+ \gamma * W_1 * \text{policy} + \lambda * W_2 * \text{ crime} + u$  $u = \rho M u + \epsilon$ 

程序:

spregress crime police unemployment, gs2sls /// ivarlag(W1: police) dvarlag(W2) errorlag(M)

# 高阶空间自回归模型

● 例子:一个县的犯罪率影响与它接壤的邻居县以及这些邻居县的邻 居。我们认为空间溢出的效果对于不同的邻居是不同的,因此想在 模型中体现这种差别。

程序:

 $/*$  create weighting matrix for direct neighbors  $*/$ spmatrix create contiguity W1

 $/*$  create weighting matrix for second order neighbors  $*/$ spmatrix create contiguity W2, second

/\* fit higher-order spatial lag model \*/ spregress crime unemployment, gs2sls dvarlag(W1) dvarlag(W2)

● 高阶空间滞后意味着一个模型中可以有多于一个的 Wy 或/和 Mu。 在某些情况下是有意义的。

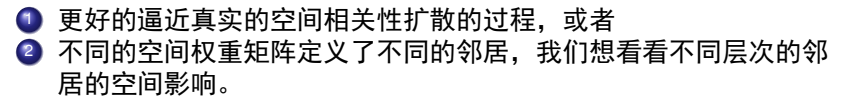

### SAR 模型的空间溢出效应 (I)

广义的 SAR 模型可以简写为

$$
y = X\beta + \lambda Wy + u
$$

(其中 *u* 可以是空间相关联的, *X* 可以包含 *WX*。) 把因变量 *y* 解出来为

$$
y = (I - \lambda W)^{-1} (X\beta + u)
$$

因变量的条件期望为 *E*(*y|X*)

$$
E(y|X) = (I - \lambda W)^{-1} X \beta
$$
  
=  $(I + \lambda W + \lambda^2 W^2 + ...) X \beta$ 

### SAR 模型的空间溢出效应 (II)

如果某个空间单位 *i* 的自变量 *Xij* 改变了,那么 *y* 的预测值变化可以写 为

$$
E(y|X_1) - E(y|X_0) = (I - \lambda W)^{-1} X_1 \beta - (I - \lambda W)^{-1} X_0 \beta
$$
  

$$
= (I - \lambda W)^{-1} (X_1 - X_0) \beta
$$
  

$$
= (I - \lambda W)^{-1} \Delta X \beta
$$
  

$$
= (I + \lambda W + \lambda^2 W^2 + \ldots) \Delta X \beta
$$
  

$$
= \Delta X \beta + \lambda W \Delta X \beta + \lambda^2 W^2 \Delta X \beta + \ldots
$$

- <sup>1</sup> ∆*Xβ* 是空间单位 *i* 对自身的影响。
- <sup>2</sup> *λW*∆*Xβ* 是空间单位 *i* 对它的邻居的影响。
- <sup>3</sup> *λ* <sup>2</sup>*W*2∆*Xβ* 是空间单位 *i* 对其邻居的邻居的影响。
- <sup>4</sup> 以此类推其它的项。

### **estat impact**: 衡量空间溢出效应

- 简单来说,空间溢出效应就是指因变量 *x* 对自变量 *y* 的边际效应, 即导数。
- 因为 *x* 和 *y* 是列向量,*∂<sup>y</sup> <sup>∂</sup><sup>x</sup>* 是一个矩阵,即雅可比矩阵(Jacobian matrix)。

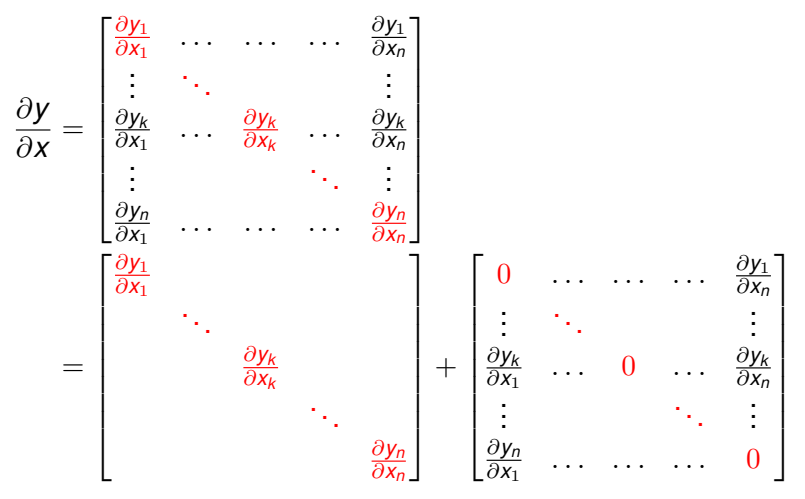

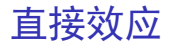

#### 直接效应就是空间单位对自身的影响。

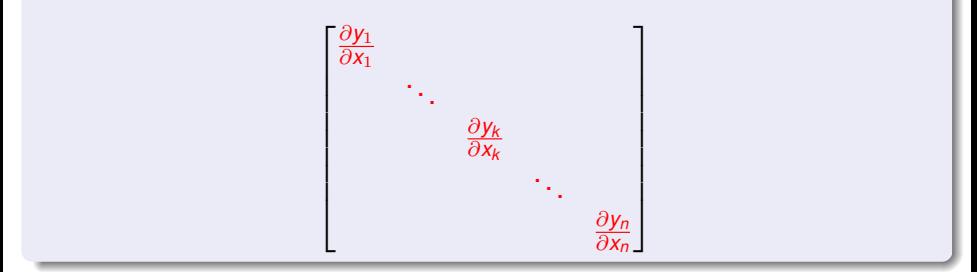

平均直接效应就是以上矩阵对角线的和的平均值。

平均直接ြ�
$$
\text{平 } \frac{1}{n} \sum_{i=1}^{n} \frac{\partial \textbf{y}_i}{\partial \textbf{x}_i}
$$

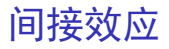

#### 间接效应是空间单位对其它周边单位的影响。

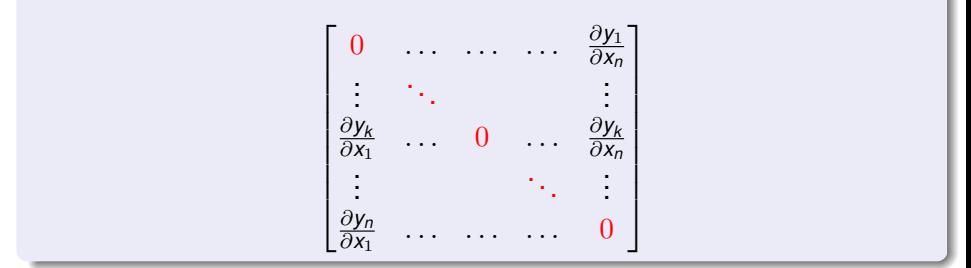

平均间接效应就是非对角线的和的平均值。

平均间接ြ�
$$
\text{平 } \frac{1}{n} \sum_{i=1}^{n} \sum_{j=1, j \neq i}^{n} \frac{\partial y_{i}}{\partial x_{j}}
$$

### 总体效应

#### 总体效应即空间单位对自身和对其它空间单位的影响。

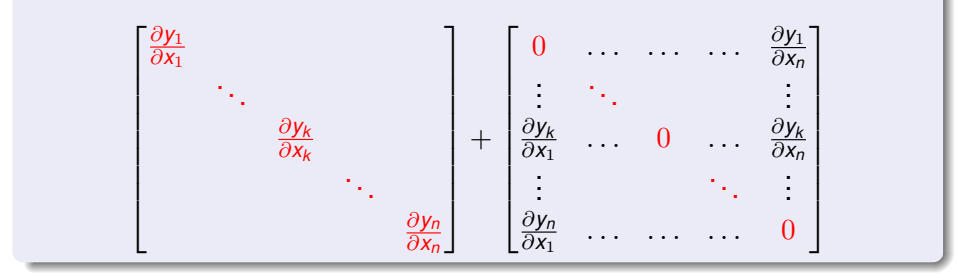

平均总体效应就是所有项的平均值。

平均о体ြ>立 
$$
\frac{1}{n} \sum_{i=1}^{n} \sum_{j=1}^{n} \frac{\partial y_i}{\partial x_j}
$$

$$
=
$$
平均直接ြv
$$
\text{v} +
$$
平均bin接数

### 为什么 Stata 其它命令忽略间接效应?

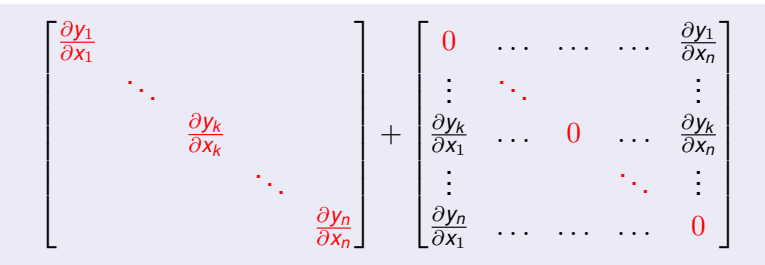

- 对于大多数经典的计量模型来说, *∂y<sup>i</sup>*  $\frac{\partial y_i}{\partial x_j} = 0.$
- 所以,间接效应为零。
- 总体效应 = 直接效应

# **spivregress**: 空间 IV 回归 (spatial IV regression)

- spivregress 和 spregress 很相似, 但是前者允许内生变量 (endogenous variables)。
- **spivregress** 可以计算如下的模型:

spivregress y1 x1 x2 (y2 y3 = z1 z2 z3),  $///$ dvarlag(W) errorlag(M) ivarlag(W: x1)

*y*2 和 *y*3 是内生变量, 而 *z*1, *z*2, *z*3 是工具变量。

- 我们所讨论的可以应用于 **spregress** 的同样可以应用于 **spivregress**。
	- ❶ 它可以计算广义的空间自回归模型。
	- <sup>2</sup> 允许高阶的空间滞后项。
	- <sup>3</sup> 使用 **estat impact**, **predict**, 和 **margins** 来解释计算结果。

### **spxtregress**: 面板数据空间自回归模型

- **spxtregress** 用于计算面板数据的空间自回归模型。
- 它提供了固定效应(fixed-effects) 和随机效应 (random-effects)模 型。
- 它可以计算类似于以下的模型:

```
/* fixed-effects estimation */
spxtregress y \times 1 \times 2, fe ///
        dvarlag(W) errorlag(M) ivarlag(W: x1)
/* random-effects estimation */
spxtregress y x1 x2 i.year, re ///
        dvarlag(W) errorlag(M) ivarlag(W: x1)
```
使用 **estat impact**, **predict**, 和 **margins** 来解释计算结果。

更多资源

以下资源可以帮助进一步了解 Stata 的空间自回归模型。

• webinar resource

● Stata [SP] 用户手册

#### 总结

#### ● 空间自回归模型可以包含

- ▶ 因变量的空间滞后(选项 **dvarlag()**)
- ▶ 自变量的空间滞后(选项 **ivarlag()**)
- ▶ 误差项的空间滞后 (选项 errorlag())
- **spregress** 和 **spivregress** 允许因变量,自变量,误差项的高阶空 间滞后项。
- 内生变量(**spivregress**)
- 面板数据的空间自回归模型 (spxtregress)
	- ▶ 固定效应模型(选项 **fe**)
	- ▶ 随机效应模型(选项 **re**)
- 分析空间溢出效应
	- ▶ 直接效应和间接效应(**estat impact**)
	- ▶ 政策分析(**margins** 和 **predict**)
- 空间权重矩阵(**spmatrix**)
- **读入 shapefile (spshape2dta)**

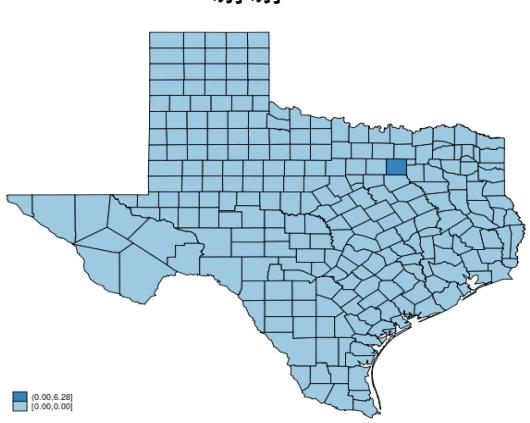

谢谢!